if Guest X occupies a cabin1 room for 5 days (2022-05-01 to 2022-05-05)

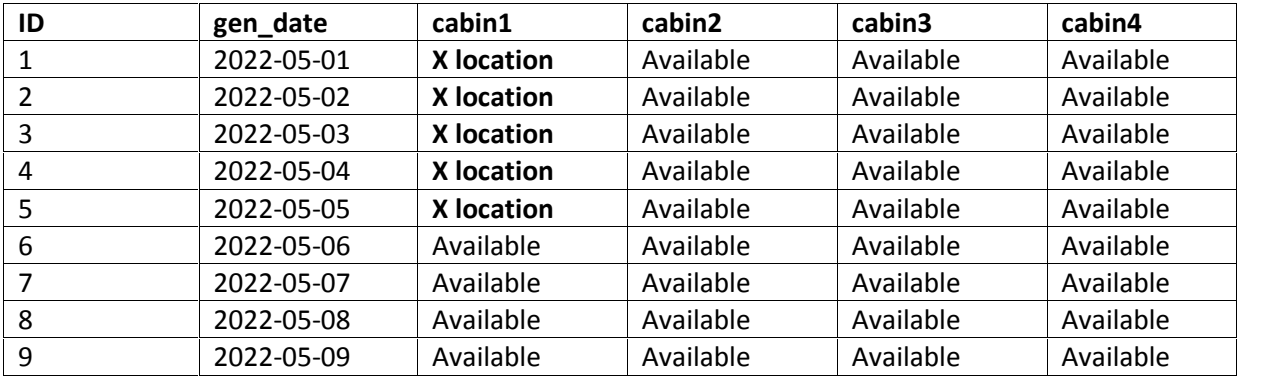

if (isset(\$\_GET['submit1'])){

 $$id = $GET['id']$ ;

\$name = \$\_GET['name'];

\$location= \$\_GET['location'];

\$datefrm = \$\_GET['frmdate'];

\$dateto = \$\_GET['todate'];

 $\dagger$ days =  $\ddagger$  GET['days'];

\$rooms = \$\_GET['rooms'];

\$remarks = \$\_GET['remarks'];

```
if(isset($days) && is_numeric($days) && $days !='' && $days>0)
```
## {

```
for($i=1;$i<=$days;$i++)
```
{

```
$sql = "UPDATE availability SET cabin1='$name' where `gen_date`='$datefrm'";
```
if(mysqli\_query(\$conn, \$sql)){

echo "<h3>data stored in a database successfully.";

} else{

echo "ERROR: Hush! Sorry \$sql. "

. mysqli\_error(\$conn);

```
}
  }
}
```